### **ISA Part III Logical and Shift Operations Instruction Representation**

#### **MIPS Instructions (Quick Summary)**

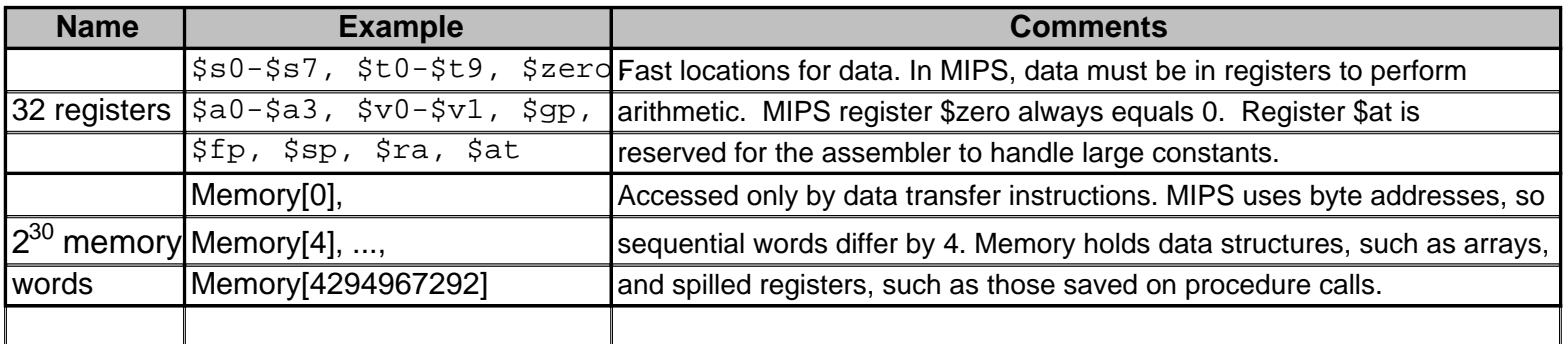

#### **MIPS assembly language**

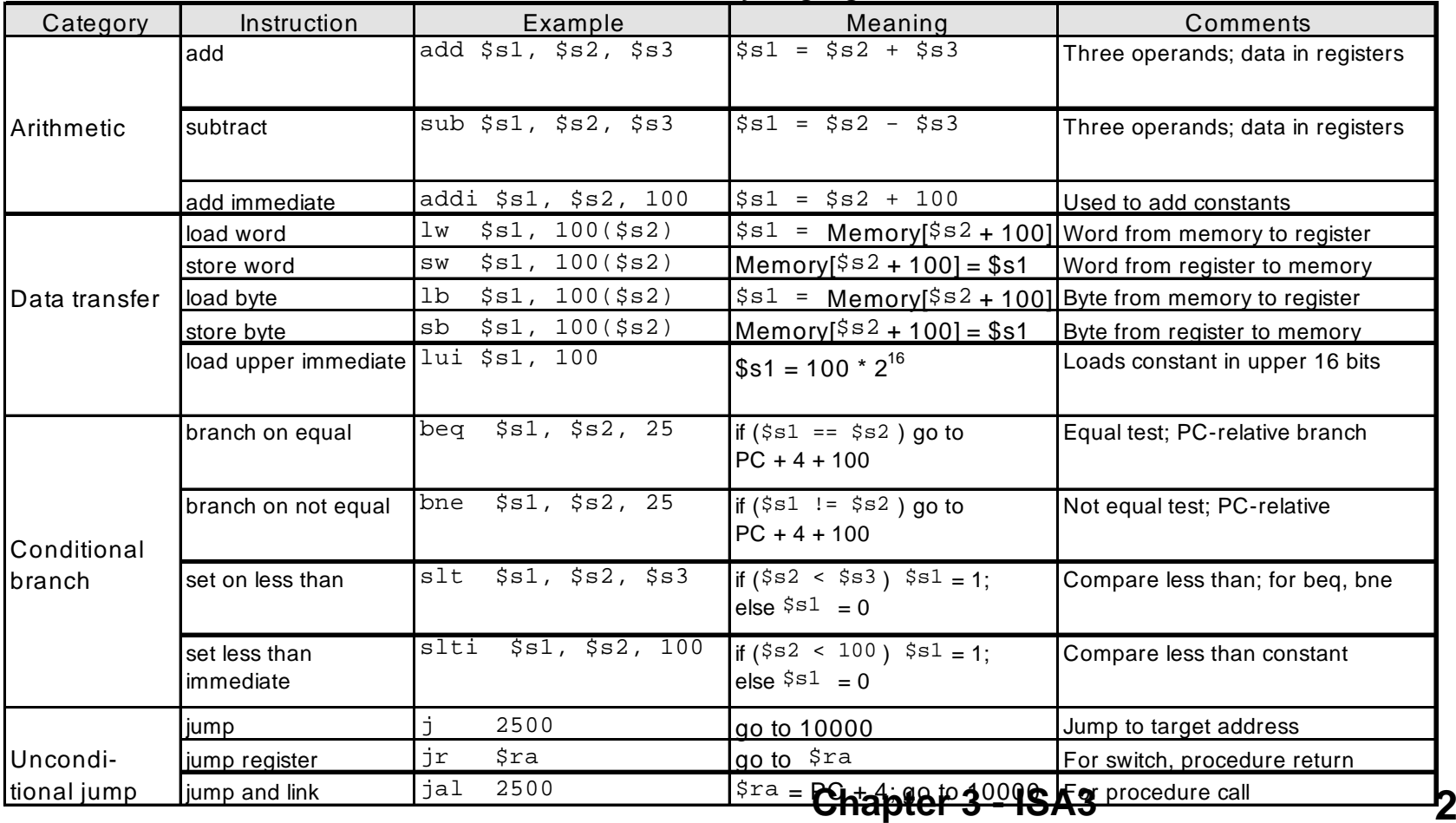

### **Overview**

- **Logical Instructions**
- $\bullet$ **Shifts**
- $\bullet$ **Instruction Formats**

## Bitwise Operations

- $\bullet$  **Up until now, we've done arithmetic (add, sub,addi ), memory access (lw and sw), and branches and jumps.**
- **All of these instructions view contents of register as a single quantity (such as a signed or unsigned integer)**
- $\circ$  **New Perspective: View contents of register as 32 bits rather than as a single 32-bit number**
- $\bullet$  **Since registers are composed of 32 bits, we may want to access individual bits (or groups of bits) rather than the whole.**
- $\bullet$  **Introduce two new classes of instructions:**
	- Logical Operators
	- Shift Instructions

# Logical Operators

- $\bullet$  **Two basic logical operators:**
	- AND: outputs 1 only if both inputs are 1
	- –OR: outputs 1 if at least one input is 1

# Logical Operators

- $\bullet$  **Two basic logical operators:**
	- AND: outputs 1 only if both inputs are 1
	- –OR: outputs 1 if at least one input is 1
- $\bullet$  **Truth Table: standard table listing all possible combinations of inputs and resultant output for each**
- $\bullet$ **Truth Table for AND and OR**

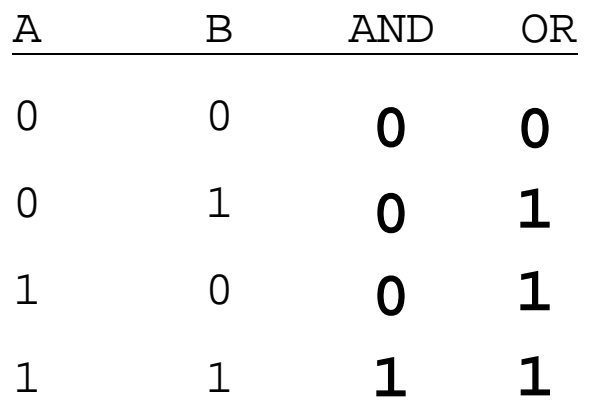

# Logical Operators

- $\bullet$  **Instruction Names:**
	- and or: Both of these expect the third argument to be a register
	- andi, ori: Both of these expect the third argument to be an immediate
- $\bullet$  **MIPS Logical Operators are all bitwise, meaning that bit 0 of the output is produced by the respective bit 0's of the inputs, bit 1 by the bit 1's, etc.**

## Uses for Logical Operators

- **Note that anding a bit with 0 produces a 0 at the output while anding a bit with 1 produces the original bit.**
- **This can be used to create a mask.**

– Example:

**1011 0110 1010 0100 0011 1101 1001 1010**

**0000 0000 0000 0000 0000 1111 1111 1111**

– The result of anding these two is: 0000 0000 0000 0000 0000 1101 1001 1010

• **The second bit string in the example is called a mask. It is used to isolate the rightmost 12 bits of the first bit string by masking out the rest of the string (e.g. setting it to all 0s).**

# Uses for Logical Operators

- • **Thus, the and operator can be used to set certain portions of a bit string to 0s, while leaving the rest alone.**
	- $-$  In particular, if the first bit string in the above example were in \$t0, then the following instruction would mask it:

andi\$t0,\$t0,0xFFF

- • **Similarly, note that oring a bit with 1 produces a 1 at the output while oring a bit with 0 produces the original bit.**
- $\bullet$  **This can be used to force certain bits of a string to 1s.**
	- For example, if \$t0 contains 0x12345678, then after this instruction: ori \$t0, \$t0, 0xFFFF
	- –– \$t0 contains 0x1234FFFF (e.g. the high-order 16 bits are untouched, while the low-order 16 bits are forced to 1s).

# Shift Instructions (1/3)

- • **Move (shift) all the bits in a word to the left or right by a number of bits.**
	- $-$  Example: shift right by 8 bits

0001 0010 0011 0100 0101 0110 0111 1000

**0000 0000 0001 0010 0011 0100 0101 0110**

**Example: shift left by 8 bits**

**0001 0010 0011 0100 0101 0110 0111 1000**

**0011 0100 0101 0110 0111 1000 0000 0000**

# Shift Instructions (2/3)

- • **Shift instruction syntax:**
	- 1 2,3,4
	- Where
	- 1) operation name
	- 2) register that will receive value
	- 3) first operand (register)
	- 4) shift amount (constant <= 32)

#### **MIPS shift instructions:**

- 1. sll (shift left logical): shifts left and fills emptied bits with 0s
- 2.  $\verb|srl|$  (shift right logical): shifts right and fills emptied bits with 0s
- 3. sra (shift right arithmetic): shifts right and fills emptied bits by sign extending

# Shift Instructions (3/3)

- **Example: shift right arithmetic by 8 bits 0001 0010 0011 0100 0101 0110 0111 1000 0000 0000 0001 0010 0011 0100 0101 0110**
- **Example: shift right arithmetic by 8 bits 1001 0010 0011 0100 0101 0110 0111 1000**

**1111 1111 1001 0010 0011 0100 0101 0110**

• **Example: shift right logical by 8 bits 1001 0010 0011 0100 0101 0110 0111 1000**

**0000 0000 1001 0010 0011 0100 0101 0110**

# Uses for Shift Instructions (1/4)

• **Suppose we want to isolate byte 0 (rightmost 8 bits) of a word in \$t0. Simply use:**

```
andi $t0,$t0,0xff.
```
• **Suppose we want to isolate byte 1 (bit 15 to bit 8) of a word in \$t0. We can use:**

> **andi\$t0,\$t0,0xff00.**

**But then we still need to shift to the right by 8 bits...**

## Uses for Shift Instructions (2/4)

•**Could use instead:**

### **sll \$t0,\$t0,16 srl \$t0,\$t0,24**

**0001 0010 0011 0100 0101 0110 0111 1000**

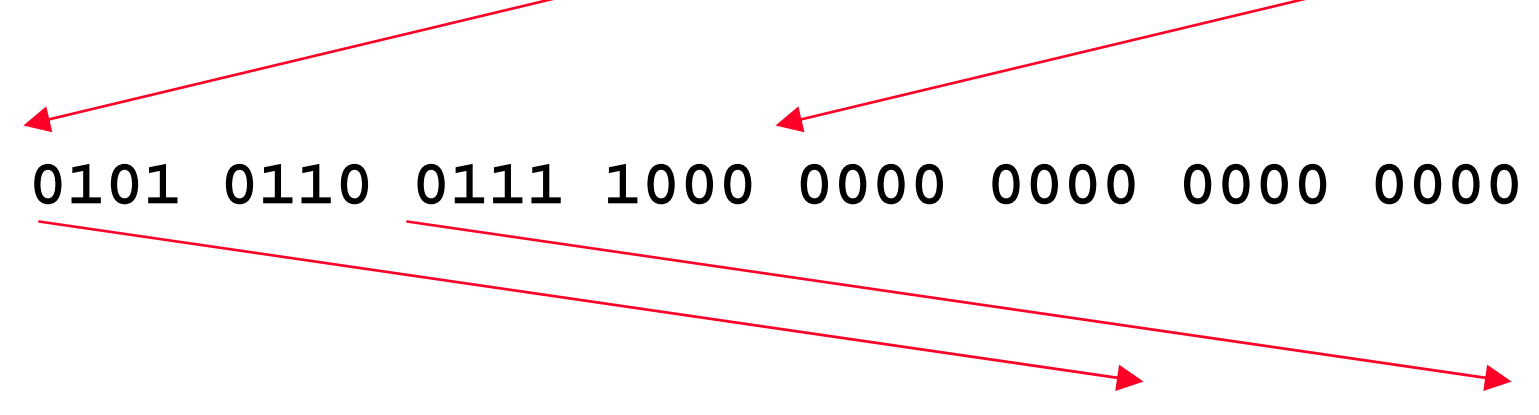

**0000 0000 0000 0000 0000 0000 0101 0110**

# Uses for Shift Instructions (3/4)

#### •**In binary:**

Multiplying by 2 is same as shifting left by 1:

11 $_2$  x 10 $_2$  = 110 $_2$ 

1010 $_2$  x 10 $_2$  = 10100 $_2$ 

Multiplying by 4 is same as shifting left by 2:

11 $_2$  x 100 $_2$  = 1100 $_2$ 

1010 $_2$  x 100 $_2$  = 101000 $_2$ 

Multiplying by 2ʰ is same as shifting left by n

#### •**In decimal:**

Multiplying by 10 is same as shifting left by 1:

$$
714_{10} \times 10_{10} = 7140_{10}
$$

$$
56_{10} \times 10_{10} = 560_{10}
$$

Multiplying by 100 is same as shifting left by 2:

714<sub>10</sub> x 100<sub>10</sub> = 71400<sub>10</sub>

56 $_{\rm 10}$  x 100 $_{\rm 10}$  = 5600 $_{\rm 10}$ 

Multiplying by 10<sup>n</sup> is same as shifting left by n

# Uses for Shift Instructions (4/4)

 $\bullet$  **Since shifting may be faster than multiplication, a good compiler usually notices when C code multiplies by a power of 2 and compiles it to a shift instruction:**

$$
a * = 8;
$$
 (in C)

would compile to:

sll $$s0,$  $$s0,3$  (in MIPS)

 $\bullet$ **Likewise, shift right to divide by powers of 2**

– remember to use sra (shift arithmetic)

# Big Idea: Stored-program Concept

- • **Computers built on 2 key principles:**
	- 1) instructions are represented as numbers.
	- 2) therefore, entire programs can be stored in memory to be read or written just like numbers (data).
- • **Simplifies SW/HW of computer systems:**
	- 1. Memory technology for data also used for programs.
	- 2. Data and Instructions are just 1's and 0's.

## Result #1: Everything Addressed

- **Since all instructions and data are stored in memory as numbers, everything has a memory address: instructions, data words**
	- $-$  both branches and jumps use these
- **C pointers are just memory addresses: they can point to anything in memory**
	- Unconstrained use of addresses can lead to nasty bugs; up to you in C; limits in Java
- • **One register keeps address of instruction being executed: 'Program Counter' (PC)**
	- – Basically a pointer to memory: Intel calls it Instruction Address Pointer, which is better

# Result #2: Binary Compatibility

- • **Programs are distributed in binary form**
	- $-$  Programs bound to specific instruction set
	- Different version for Macintosh and IBM PC
- • **New machines want to run old programs ('binaries') as well as programs compiled to new instructions**
- •**Leads to instruction set evolving over time**
- • **Selection of Intel 8086 in 1981 for 1st IBM PC is major reason latest PCs still use 80x86 instruction set (Pentium 4); Could still run program from 1981 PC today**

### Instructions As Numbers

- • **Currently all data we work with is in words (32-bit blocks):**
	- Each register is a word.
	- lw and sw both access memory one word at a time.
- • **So how do we represent instructions?**
	- Remember: computer only understands 1s and 0s, so 'add \$t0,\$0,\$0' is meaningless.
	- MIPS wants simplicity: since data is in words, make instructions be words...
- • **One word is 32 bits, so divide instruction word into "fields".**
- • **Each field tells computer something about instruction.**
- • **We could define different fields for each instruction, but MIPS is based on simplicity, so define 3 basic types of instruction formats:**
	- **R-format**
	- **I-format**
	- **J-format**

## Format Instructions

- •**J-format: used for j and jal**
- • **I-format: used for instructions with immediates, lw and sw (since the offset counts as an immediate), and the branches (beq and bne),**

(But not the shift instructions; Later)

- $\bullet$ **R-format: used for all other instructions**
- $\bullet$  **It will soon become clear why the instructions have been partitioned in this way.**

# R-Format Instructions (1/3)

•**Define 'fields' of the following number of bits each:**

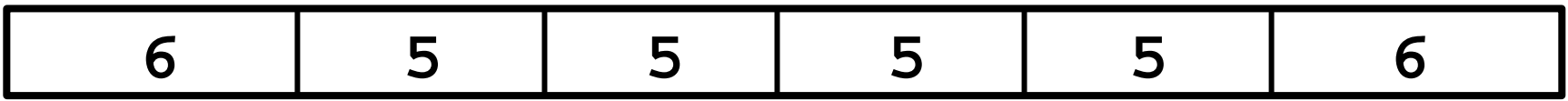

**For simplicity, each field has a name:**

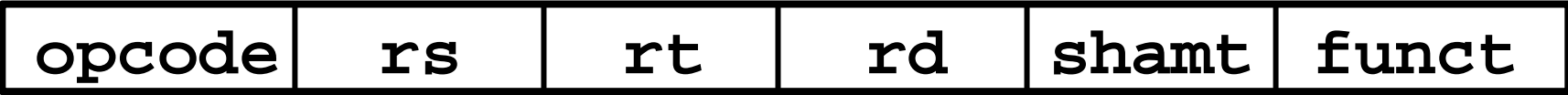

° **Important: Each field is viewed as a 5- or 6-bit unsigned integer, not as part of a 32-bit integer.**

**Consequence: 5-bit fields can represent any number 0- 31, while 6-bit fields can represent any number 0-63.**

# R-Format Instructions (2/3)

- $\bullet$  **What do these field integer values tell us?**
	- –- opcode: partially specifies what instruction it is (Note: This number is equal to 0 for all R-Format instructions.)
	- $-$  funct: combined with opcode, this number exactly specifies the instruction

#### $\bullet$ **More fields:**

- rs (Source Register): *generally* used to specify register containing first operand
- rt (Target Register): *generally* used to specify register containing second operand (note that name is misleading)
- rd (Destination Register): *generally* used to specify register which will receive result of computation

# R-Format Instructions (3/3)

#### •**Notes about register fields:**

- Each register field is exactly 5 bits, which means that it can specify any unsigned integer in the range 0-31. Each of these fields specifies one of the 32 registers by number.
- The word 'generally' was used because there are exceptions, such as:
	- $\bullet \,$  <code>mult</code> and <code>div</code> have nothing important in the <code>rd</code> field since the dest registers are hi and lo
	- $\bullet\,$  <code>mfhi</code> and <code>mflo</code> have nothing important in the  ${\tt rs}$  and  ${\tt rt}$  fields since the source is determined by the instruction
- • **Final field:**
	- shamt: This field contains the amount a shift instruction will shift by. Shifting a 32 bit word by more than 31 is useless, so this field is only 5 bits (so it can represent the numbers 0-31).
	- This field is set to 0 in all but the shift instructions.
- • **For a detailed description of field usage for each instruction, see back cover of textbook.**

# R-Format Example (1/2)

#### •**MIPS Instruction:**

add \$8,\$9,\$10

opcode = 0 (look up in table)  $\leftarrow$ funct = 32 (look up in table) rs = 9 (first *operand*) rt = 10 (second *operand*)  $\rm rd$  =  $8$  (destination)  ${\tt shamt} = {\sf 0}$  (not a shift) See page A-55

R-Format Example (2/2)

•**MIPS Instruction:**

add \$8,\$9,\$10

### **decimal representation:**

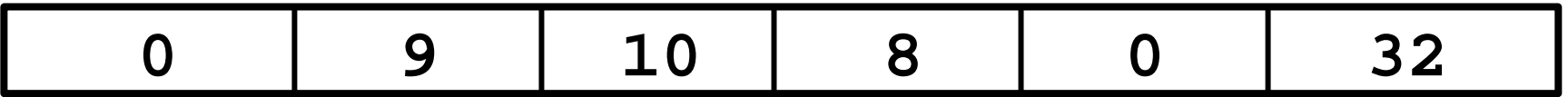

**binary representation:**

**000000 01001 01010 01000 00000 100000**

**Called a Machine Language Instruction**

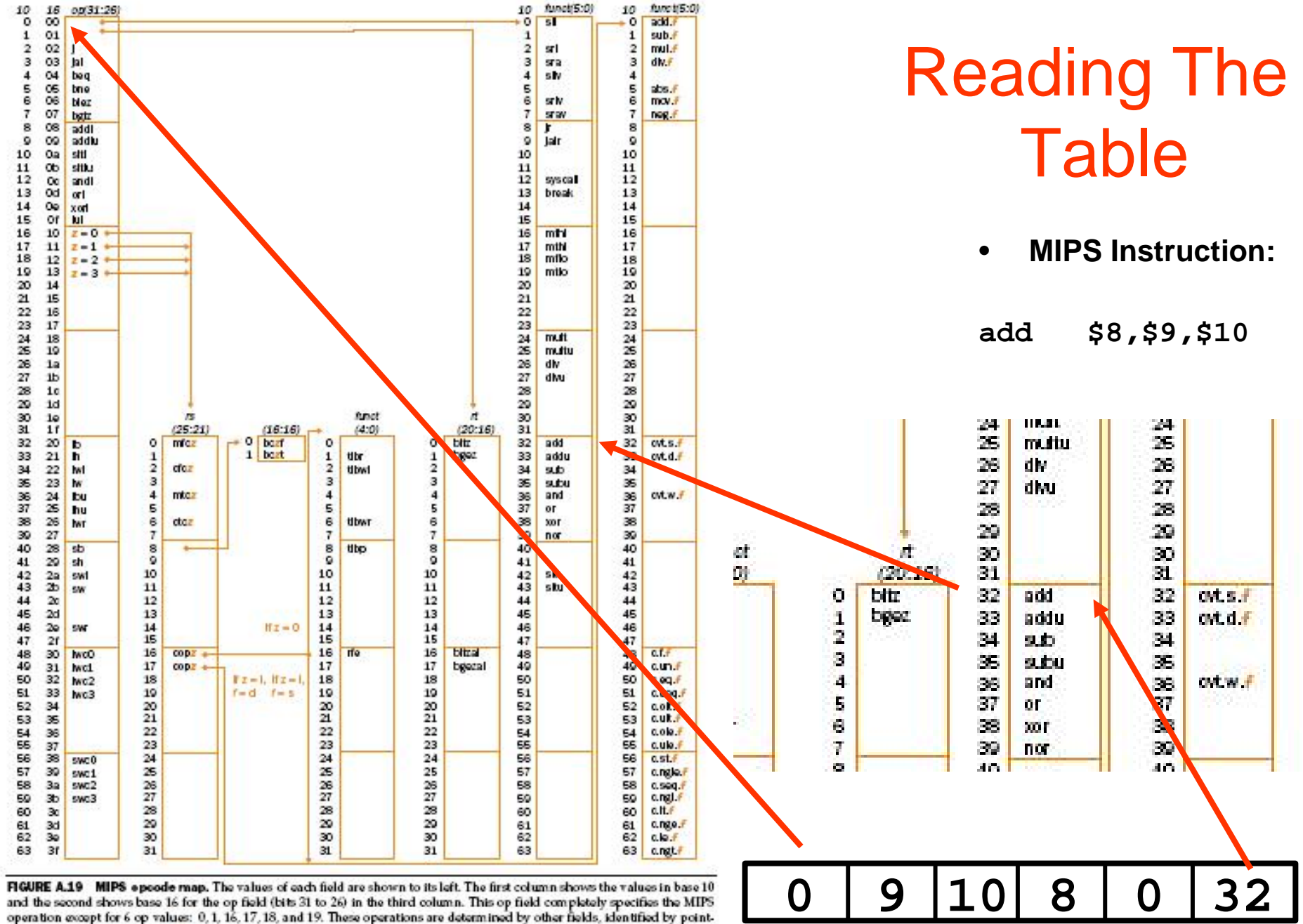

ors. The last field (funct) uses "f" to mean "s" if rs = 16 and op = 17 or "d" if rs = 17 and op = 17. The second field (rs) uses "z" to mean  $"0"$ , "1", "2", or "3" if op = 16, 17, 18, or 19, respectively. If  $rs = 16$ , the operation is specified elsewhere: if  $z = 0$ , the operations are specified in the fourth field (bits 4 to 0); if  $z = 1$ , then the operations are in the last field with  $f = 5$ . If  $rs = 17$  and  $z$  = 1, then the operations are in the last field with  $f$  = d. (page A-54)

**Chapter 3 - ISA3 27**

# I-format Instructions

- $\bullet$  **What about instructions with immediates?**
	- 5-bit field only represents numbers up to the value 31: immediates may be much larger than this.
	- Ideally, MIPS would have only one instruction format (for simplicity): unfortunately, we need to compromise.
- $\bullet$  **Define new instruction format that is partially consistent with rformat:**
	- First notice that, if instruction has immediate, then it uses at most 2 registers.

# I-format Instructions

•**Define 'fields' of the following number of bits each:**

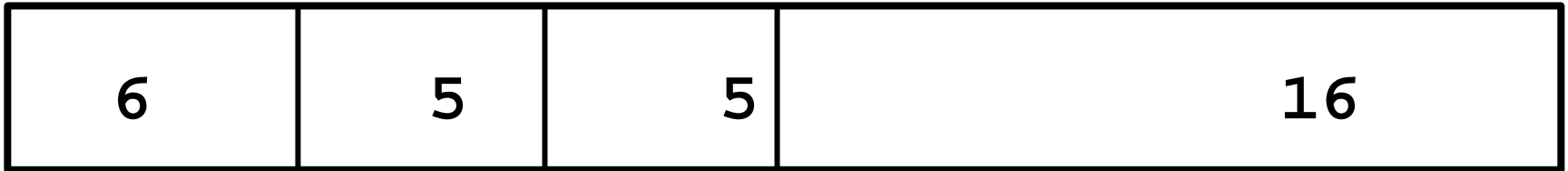

**Again, each field has a name:**

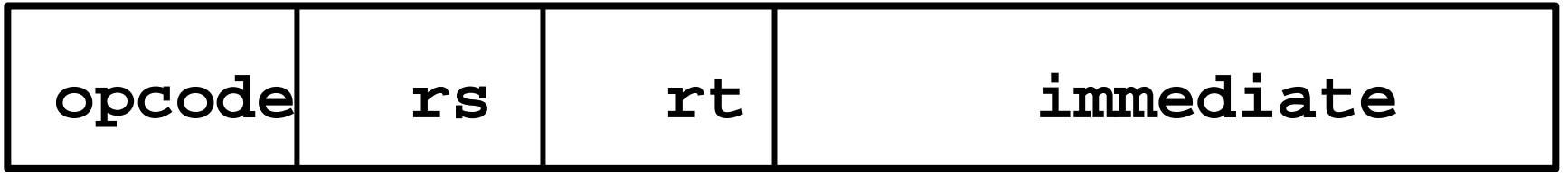

° **Key Concept: Only one field is inconsistent with Rformat. Most importantly, opcode is still in same location.**

## I-format Instructions

#### •**The immediate field:**

- –- addi, slti, slitu, the immediate is sign-extended to 32 bits. Thus, it's treated as a signed integer.
- $-$  16 bits can be used to represent immediate up to 2<sup>16</sup> different values.
- $-$  This is large enough to handle the offset in a typical  $1\mathrm{w}$  or  $\mathrm{sw},$  plus a vast majority of values that will be used in the slti instruction.

# I-format Example

### • **MIPS Instruction:**

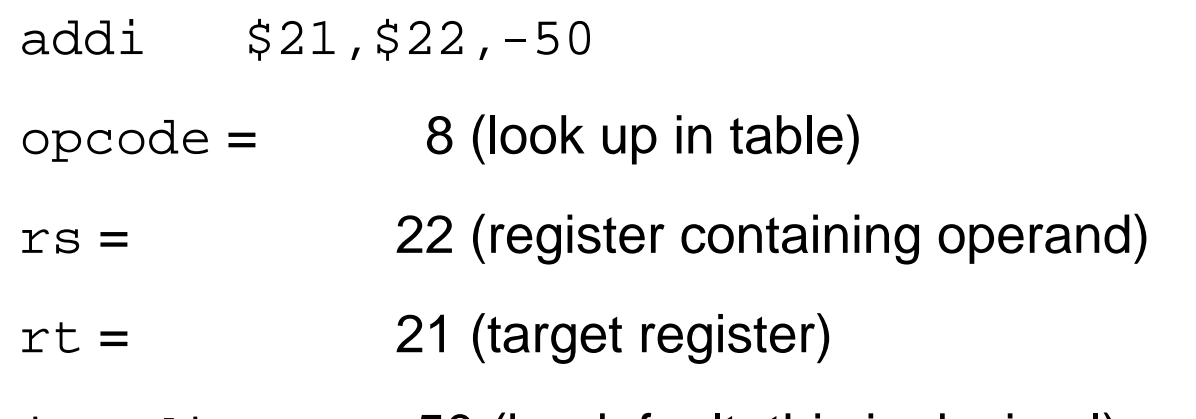

<code>immediate</code> =  $\,$  -50 (by default, this is decimal)

### **decimal representation:**

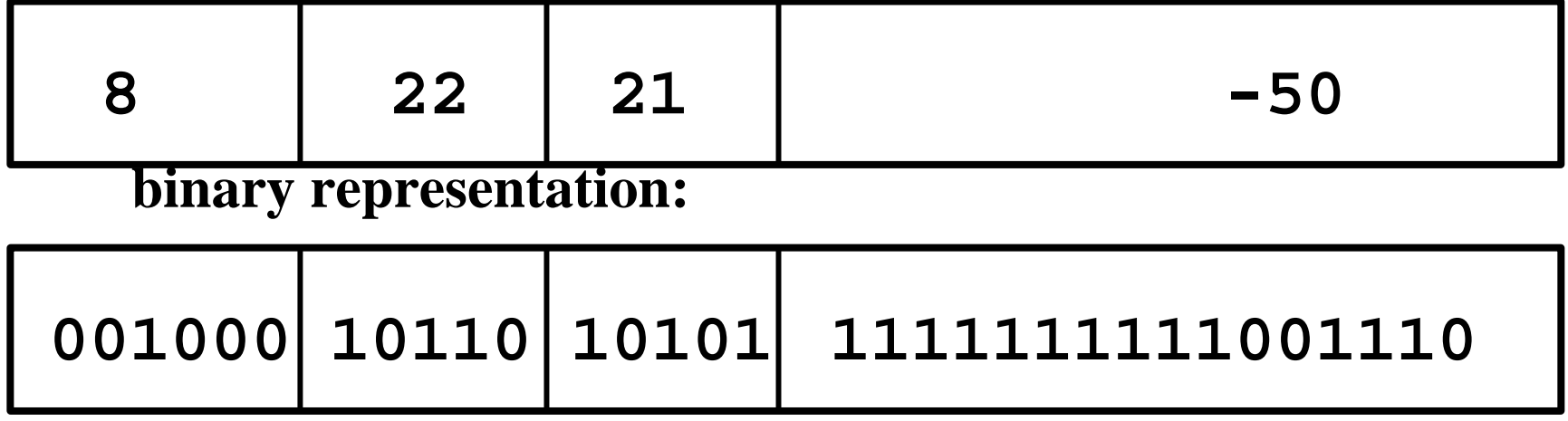

• **Use I-Format**

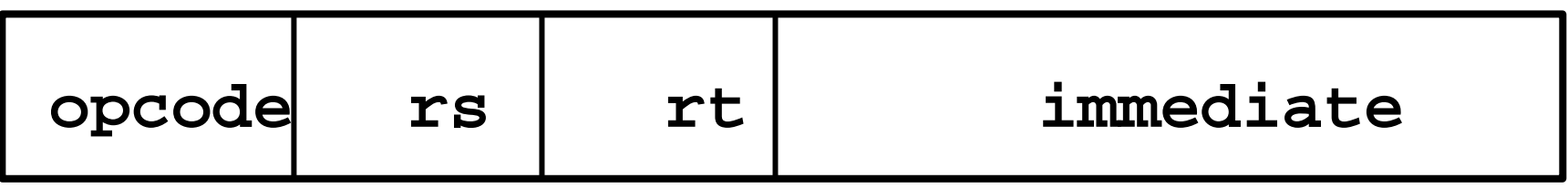

**opcode specifies beq v. bne**

- **Rs and Rt specify registers to compare**
- **What can immediate specify?**

o **Immediate is only 16 bits**

- o **PC is 32-bit pointer to memory**
- o **So immediate cannot specify entire address to branch to.**

#### $\bullet$ **How do we usually use branches?**

- Answer: if-else, while, for
- – $-$  Loops are generally small: typically up to 50 instructions
- Function calls and unconditional jumps are done using jump instructions  $(j \text{ and } ja1)$ , not the branches.
- $\bullet$  **Conclusion: though we may want to branch to anywhere in memory, a single branch will generally change the PC by a very small amount.**

- **Solution: pc-relative addressing**
- $\bullet$  **Let the 16-bit immediate field be a signed two's complement integer to be** *added* **to the PC if we take the branch.**
- $\bullet$  **Now we can branch +/- 215 bytes from the PC, which should be enough to cover any loop.**
- $\bullet$ **Any ideas to further optimize this?**

- $\bullet$  **Note: instructions are words, so they're word aligned (byte address is always a multiple of 4, which means it ends with 00 in binary).**
	- So the number of bytes to add to the PC will always be a multiple of 4.
	- $-$  So specify the <code>immediate</code> in words.
- $\bullet$  **Now, we can branch +/- 215 words from the PC (or +/- 217 bytes), so we can handle loops 4 times as large.**

#### $\bullet$ **Final calculation:**

– If we don't take the branch:

 $PC = PC + 4$ .

– If we do take the branch:

```
PC = (PC + 4) + (immediate * 4).
```
- Observations.
	- Immediate field specifies the number of words to jump, which is simply the number of instructions to jump.
	- Immediate field can be positive or negative.
	- Due to hardware, add immediate to (PC+4), not to PC; Will be clearer why later in course.

# Branch Example (1/3)

#### $\bullet$ **MIPS Code:**

Loop: beq \$9,\$0, End add \$8,\$8,\$10 addi \$9,\$9,-1 j Loop End:

#### $\bullet$ **Branch is I-Format:**

![](_page_36_Picture_73.jpeg)

# Branch Example (2/3)

#### $\bullet$ **MIPS Code:**

![](_page_37_Picture_74.jpeg)

#### •**Immediate Field:**

 Number of instructions to add to (or subtract from) the PC, starting at the instruction *following* the branch.

 $-$  In this case, <code>immediate</code> =  $3$ 

# Branch Example (3/3)

#### $\bullet$ **MIPS Code:**

![](_page_38_Picture_72.jpeg)

### **decimal representation:**

![](_page_38_Picture_73.jpeg)

### **binary representation:**

![](_page_38_Picture_74.jpeg)

# Things to Remember

- • **Simplifying MIPS: define instructions to be same size as data (one word) so that they can use the same memory (can use lw and sw).**
- $\circ$  **Machine language instruction: 32 bits representing a single instruction.**

![](_page_39_Picture_72.jpeg)

**Computer actually stores programs as a series of these.**

# I-Format Problems (1/3)

- • **Problem 1:** 
	- $-$  Chances are that  $\operatorname{\sf addi},$   $\operatorname{\sf Iw},$   $\operatorname{\sf sw}$  and  $\operatorname{\sf slti}$  will use immediates small enough to fit in the immediate field.
	- What if too big?
		- We need a way to deal with a 32-bit immediate in *any* Iformat instruction.

# I-Format Problems (2/3)

- • **Possible Solutions to Problem 1:**
	- Handle it in software
	- – $-$  Don't change the current instructions: instead, add a new instruction to help out
- • **New instruction:**
	- **lui**register, immediate
	- stands for Load Upper Immediate
	- takes 16-bit immediate and puts these bits in the upper half (high order half) of the specified register
	- sets lower half to 0s

# I-Format Problems (3/3)

- $\bullet$  **Solution to Problem 1 (continued):**
	- So how does lui help us?
	- –Example:

**addi** \$t0,\$t0, 0xABABCDCD

becomes:

![](_page_42_Picture_70.jpeg)

–Now each I-format instruction has only a 16-bit immediate.